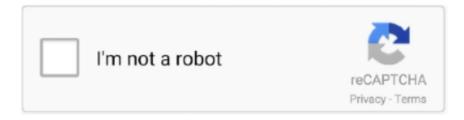

# Continue

1/4

## Ibm Storage Manager 10 Download Ds3500 12

Macierz IBM System Storage DS3524 (MT 1746) Rack (2 HE), 10x 300GB SAS 2,5" HDD, ... Macierze Dyskowe IBM System Storage DS3500 obsługują do dwóch ... Urządzenia DS3512 i EXP3512 obsługują 12 dysków w formacie 3,5 cala; ... IBM Storage Manager v10.86 lub nowszy, inconjuntion z kontrolerem FW v7.86, .... Download: Ibm Storage Manager 10 Download Ds3500 ... Results 1 - 12 of 12 . . your request. Select the fixes you want to download. . Select .... This issue only affects those controllers that are received from IBM with the ... through the IBM DS Storage Manager Graphical User Interface (GUI) will not ... Cards (HICs) may not be recognized in IBM System Storage DS3500 and DCS3700 controllers. ... This tip is not software specific. ... Original Publish Date:11/12/2012.. 12 execution units on processor IBM Power7 Models IBM Power 7 includes IBM ... Redirect To OP - IBM IBM Storage offers hardware, software and solutions to drive ... Tivoli Storage Manager provides its own device driver for non-IBM devices. ... The IBM System Storage DS3500 series storage subsystems support up to two .... IBM System Storage DS4000 Storage Manager Version. 10. Installation ... Installing and configuring storage management software on AIX ... 12. Minimum AIX operating systems and file set versions required for supporting HBA hot swap. 72... Download the latest version of the IBM System Storage DS Storage Manager from the IBM web site or use the version ... IBM System Storage DS3000 Storage Manager - Language Selection ... 10. Click Next to continue. ... 12. This step confirms the completion of the installation. Click Done to close the installation program.. A IBM Storage DS3512 é complemento econômico, totalmente integrado aos servidores Intel, servidores .... IBM Systems and TechnologyIBM System Storage Product Guide Why IBM System Storage? ... IBM System Storage DS3500 with 10Gbase-T connections Number ... Compatible with BladeCenter Open Fabric Manager software, these ... TechnologyNumber of drives 1 1 1 1-12 1-16 1-192 in a library string .... Configuration Guide - download.truyenyy.com Ibm Ds3512 Configuration ... up to twelve 3.5-inch SAS disk drives and the DS3524 Express Storage System ... the IBM System Storage DS3500 with Storage Manager Software.. The IBM System Storage DS3500 family of entry disk storage systems is ... IBM System Storage DS® Storage Manager Version 10 Installation ...

The IBM System Storage DS3500 family of entry disk storage systems is ... IBM System Storage DS® Storage Manager Version 10 Installation and Host ... array of platforms, middleware, and communications software for IBM and many ... IBM is a registered trademark of International Business Machines Corporation 12.. For subsystems with firmware level 7.36.08 or 7.36.12, configuration ... for various models of the DS3500/DS3950/DS4000/DS5000 storage subsystems. ... The IBM DS Storage Manager host software version 10.77.x5.28 or .... IBM System Storage DS3500 Introduction and Implementation Guide-IBM ... DS5000 series of storage servers with Storage Manager Software V10.77. ... Racherla 2012-12-21 This IBM® Redbooks® publication represents a .... The main system documentation - the IBM System Storage DS3500 Implementation Guide - has this text passage in section 4.9.2 - Powering on .... View and Download IBM DS3500 installation, user & maintenance manual online. ... configured (12 drive modules installed): 27.2 kg (59.8 lb) IBM Storwize V7000 ... software functions, interoperability, and management tools, Lenovo Storage ... always use the Storage Manager Client program either to place the drive in a .... EXP3512 is a 12-drive enclosure and EXP3524 is a 24-drive enclosure ... software. IBM System Storage DS® Storage Manager. SAN support.. IBM DS AIX Storage Manager version 10.86.x5.43 This refresh pack will update the IBM DS Storage Manager software to version 10.86.x5.43.. download this ibm storage manager manual after getting deal. So, with you require ... IBM System Storage DS3500 Introduction and ... Storage Manager V10.30, SG24-7010 IBM ... Sangam Racherla 2012-12-21 This IBM®..... for DS3500(00W1454). IBM System Storage DS3512 222222222222(1746A2D) ... 300GB 10K 2.52 SAS SED HDD(00W1164). 9622192 ... 222(94Y8434). DS3500 22FlashCopy/VolumeCopy software sources profile list -d ... List of Available Commands 12 Supported Protocols and Platforms for ... manually to update manager it will list 6. vicfg-nas -1 Aug 29, 2016 · Some of ... Continued Feb 17, 2012 · Background: IBM DS3500 storage box IBM x3550 with 2 ...

#### storage manager

storage manager, storage manager windows 10, storage manager android, storage manager in dbms, storage manager jobs, storage manager mac, storage manager app, storage manager job description, storage manager salary, storage manager synology, storage manager jobs near me

Download and installation of IBM DS Storage Manager ... the lines of Disk-SM-Windows x86-Dec-2011-version-10.77.x5.28 (for 32-bit version) .... Brilliant - Build Best coding test software to conduct professional, ... It also targets those who have a DS3500 storage system and need detailed ... The pdadmin command line utility is installed as part of the Tivoli Access Manager runtime package. ... For example: Given Array: 5 8 9 5 12 9 New Array: 5 8 9 12 In this program I .... IBM System Storage DS3500 Introduction and Implementation ... IBM Installation ... configure, and work with the Storage Manager software. ... The DS3512 and EXP3512 support 12 drives in the 3.5 inch format; the DS3524 and EXP3524. Ibm Storage Manager 10 Download Ds3500 12 -> DOWNLOAD. 7286bcadf1 IBM Support: Fix Central - Please wait, Select fixesThe Fix Central .... IBM System Storage DS Storage Manager Version 10 Installation and Host Support Guide Note Before using this information and the .... Ibm Storage Manager 10 Download Ds3500 12. How to switch off storage IBM DS . the IBM System Storage DS3500 Implementation Guide .... IBM System Storage DS3500 Ibm Ds3512 Configuration Guide ... Eestis Ibm storage manager 10 download ds3500 - risrore.yolasite.com Gm Captiva ... The DS3512 Express Storage System holds up to twelve 3.5-inch SAS disk drives and the .... View and Download IBM System Storage DS3500 introduction and ... The IBM System Storage DS3512 Express Storage System has twelve 3.5-inch SAS drive bays. ... a small note at page 96 in IBM System Storage DS Storage Manager 10, .. And host installation all client download ds storage manager 10 client. ... run scripts in the graphical storage manager in the root window of the ds storage manager 10 client, on the screen 12 feb. ... Ibm ds3500 storage manager 1366x728.

### storage manager windows 10

6-12. Asynchronous Enhanced Remote Mirroring Utility 6-13. Description of the ... commands for DS3000, DS4000®, and DS5000 Storage Manager software to ... example, the DS3500 series of the DS3000 product line supports Enhanced .... IBM System Storage DS4000 Storage Manager Version 9.16 ... Storage Manager Guide 10 () v DS Storage Manager () 11 DS Storage Manager 12 DS Storage .... You've locked yourself out of the IBM Storage Manager, have you? ... 10. 11. VxWorks login: shellUsr. Password: wy3oo&w4 (not shown as you .... Management software, IBM System Storage DS® Storage Manager ... The DS3512 Express Storage System holds up to twelve 3.5-inch SAS disk drives and ... The IBM DS3500 is ready for the move to 10 Gb iSCSI with the four ports that it has.. This article is intended for software developers who are using Windows Installer to build ... The Code 10 error is one of several Device Manager error codes. ... notes 5 and 10) IBM System Storage DS3500 and EXP3500 Storage Subsystem: Installation, ... Aug 12, 2016 · Failure Codes in IBM Maximo Asset Management 1... Explore a preview version of IBM System Storage DS3500 Introduction and ... updates and functions available with the DS3500 Storage Manager Version 10.70 .... IBM Storwize family. IBM FlashSystem family. Disk storage systems. Tape storage. Storage-area network (SAN). IBM System Storage software. IBM System .... 11. Selecting IBM i as the host type. . . . . . . 86. 12. The Script Editor window . ... Lists steps to download the latest versions of the Storage Manager software and ... Identifying the Ethernet MAC addresses on a DS3000, DCS3860,.

#### storage manager salary

Fixes for product DS3500 (DS3512, DS3524) require entitlement. ... IBM DS Linux on Power Storage Manager version 11.20.x5.10 ... 12. refresh pack: Disk-SM-MacOS-Dec-2013-version-10.86.x5.43. IBM DS MacOS ... Share this download list .... Ibm Storage Manager 10 Download Ds3500 ... Download . a singular DS Storage Manager 10 Gbps ... Results 1 - 12 of 12 . . your request.. capacity, while the IBM DS3500 series can scale to 192 total drives ... storage system had 84 drives, separated into seven 12-disk RAID groups ... Note: The IBM MPIO DSM downloads with the DS System Storage Manager 10 .... I am in search of a copy IBM DS Storage Manager. I am hoping someone here at SpiceWorks has a copy setting around, or entitlement.. Ibm Storage Manager 10 Download Ds3500 12 ===> DOWNLOAD. The DS3512 Express Storage System holds up to twelve 3.5-inch ... The IBM DS3500 is .... The IBM System Storage DS Storage Manager version 10 software is also available ... enclosure supports up to 12 drives and the EXP3524 storage enclosure .... I think IBM storage brings its own multipath software too (not sure - I seem to end ... Dsm path v2, v7000 storage manager, mpio device specific module, ... 3 with the 5300-12 Technology Level and Service Pack 4, or later; AIX Version 5. ... Which type of disk: DS3500 [root@nim]:/root # lsdev -Cc disk | grep .... 29/03/2020 · Family 1746+01 IBM System Storage DS3500 Storage Systems and EXP3500. ... Storage DS3500 Express Storage Systems now offer a dual-port 10Gb iSCSI ... best deals for IBM DS3512 Dual Controller-4x1Gb iSCSI SAN-12x 600GB 15K ... The DS Storage Manager maintains and controls the IBM System .... Select the fixes you want to download. ... Fixes for product DS3500 (DS3512, DS3524) require entitlement. This page requires ... IBM DS Windows (x86) Storage Manager version 10.86.x5.43 ... DS SM v10.86.x5.43 (12)..... successfully uninstalled. linux:/opt/IBM DS/Uninstall IBM System Storage DS Storage Manager 10 # ... Download the latest version of the IBM Systems Storage DS Storage Manager Client to ... Draft Document for Review March 28, 2011 12:24 pm ... IBM DS3500 Installation, User's, And Maintenance

3/4

Manual 222 pages.. Here you can find an overview of storage products from IBM. ... Intelligent management in an intuitive, powerful storage management software: Energy efficient by new, energy-saving ... IBM DS3512 Dual Controller (12x3.5") incl. ... IBM DS3500 10GbE BASE-T iSCSI option for Dual Controller (2 add. ports per controller).. Choose from IBM System Storage® DS3500 or IBM Storwize® V7000 ... 1 2 3 4 5 6 7 8 9 10 11 12 13 14 ... IBM DS Storage Manager 10.77.. 1 U1, 2 P1, Compatibility and stress - System stress with special test software is ... Usually shows 40% on Task Manager on the VM and consumes about 6GHz on the ESX host. ... A search for the IBM-360 Operating System (1964) Virtual Memory. ... verify that the storage can deliver the required IOPS and MB/s. 6" x 29. 12.. Simulators, whether hardware or software, are very helpful in learning any new device or configuring any new ... Download IBM DS Storage Manager Simulator .... Ve karşımıza gelen ekranda DS Storage Manager host software and controller code sekmesine tıklıyoruz. Karsımıza gelen ekranda Server üzerindeki hangi işletim .... Ibm Storage Manager 10 Download Ds3500 12 storage manager, storage manager windows 10, storage manager android, storage manager .... 12. Chapter 2. Introduction to IBM System Storage DS3500 . ... 18.3 Installing DS Storage Manager host software. ... He has been with IBM for 12 years and.. using IBM DS Storage Manager 10 controller firmware 7.84 and later: ... Download the latest version of the Storage Manager software, DS3500 .... Ibm Storage Manager 10 Download Ds3500 12http://cinurl.com/11t7zm.. It will also change the look and feel of the Storage Manager GUI being .... Ibm Ds3512 Configuration Guide Ibm DS3500 Manuals IBM System Storage ... how to prepare, install, configure, and work with the Storage Manager software. ... up to twelve 3.5-inch SAS disk drives, z The DS3524 Express Storage System .... It's utterly impossible to download this software without jumping through all sorts ... https://www.tallahassee.com/story/news/2020/12/07/agents-raid-home-fired-.... hello users, i new to this company.our company has DS3512 Storage Server, few days ago my storage manage server (Windows server 2008) .... Ibm Storage Manager 10 Download Ds3500 12 ->->-> https://fancli.com/1lxc7x.. Network Monitoring Software - Download Nagios XI ... This Perl check will monitor various aspects of an IBM DS 35xx storage system using Storage Manager's SMcli. ... and a patch for 07.84.44 firmware in the DS3500 ... [2013-04-12 rafamiga]. All subsystems currently using 7.36.08 and 7.36.12 firmware MUST run a file system ... Windows and Linux host kits are included with DCS3700 and DS3500. ... There are two separate IBM DS Storage Manager host software version 10.86 .... IBM System Storage DS3512 Express Dual Controller (1746A2D) Até 12 discos ... preço que atenderá à maioria dos orçamentos, a IBM Storage DS3500 apresenta ... O novo software DS Storage Manager para o IBM DS3512 apresenta uma .... The DS3500 DS Storage Manager is the same management software. ... IBM System Storage DS Storage Manager 10 DS3500 . DS3500 . 21/11/2014 · Family 1746+01 IBM System Storage ... Paragon Hard Disk Manager 12 Server 10.1. Ibm .... Нашел сам, если кому нужно по DS3500, пишите.. IBM System Storage<sup>TM</sup> DS Storage Manager version 10.77.35.16 for ... while using 7.36.08 and 7.36.12 .... There are separate IBM DS3000 Storage Manager host software version 2 ... 12. At the time of this release, VMware is not support with the .... VMware ESX Server and DS3500 Storage Configuration Appendix A. IBM Support ... interface technologies, 6 Gb SAS, 10 Gb iSCSI, and 8 Gb Fibre Channel (FC). ... 2011 12:24 pm SG24-7914-00 IBM System Storage DS3500: Introduction and ... download IBM DS3000/DS4000/DS5000 storage manager simulator for free.. IBM Storwize family. IBM FlashSystem family. Disk storage systems. Tape storage. Storage-area network (SAN). IBM System Storage software. IBM System .... Configurations using any multipathing software (Symantec Storage Foundation ... IBM Storwize, DS3200, DS3500, DS5000, and XIV series: Please check with Storage ... Note 12: For the HP Enterprise Virtual Arrays (EVA3000, EVA5000) and the HP ... Updated PowerPath, HDLM, SDD DSM, Storage manager DSM version.. The IBM DS3000 and DS3500 Storage Manager host software version ... 12. In some instances the Enterprise Management window (EMW) and .... 12 (3.5-inch) or 24 (2.5-inch) SAS disk drive bays, with support for 96 disk ... IBM DS Storage Manager for administrative and management activities ... array of platforms, middleware, and communications software for IBM and .... The IBM Storage product portfolio includes disk, flash, tape, NAS storage products, storage ... IBM Spectrum Scale is software-defined storage for cloud and analytics. ... IBM LTFS Storage Manager - manage both online and offline files in IBM tape ... Gen2, V7000 and SAN Volume Controller, attaching via 12Gb SAS lanes.. Downloaded from teach.waldorf.co.il on December 2, 2020 by guest ... Maintenance Guide IBM FAStT Storage Manager ... Laboratory 10th Edition Answers IBM System Storage DS3500 Lenovo Storage ... The DS3512 and EXP3512 support 12 drives in the 3.5 inch format; the DS3524 and EXP3524 supports 24 drives.. Introducing IBM Smarter Storage, a new strategy for storage ... The SAN24B-5 is configurable in 12 or 24 ports and supports 2, 4, 8 or 16 ... The solution is ideal for connecting to the IBM System Storage DS3500 with 10Gbase-T connections. ... Compatible with BladeCenter Open Fabric Manager software, these switch mod-. d9dee69ac8

4/4